الجمهورية العربية السورية االسم الثالثي: -------------------------- وزارة الزراعة واإلصالح الزراعي تقانة المعلومات

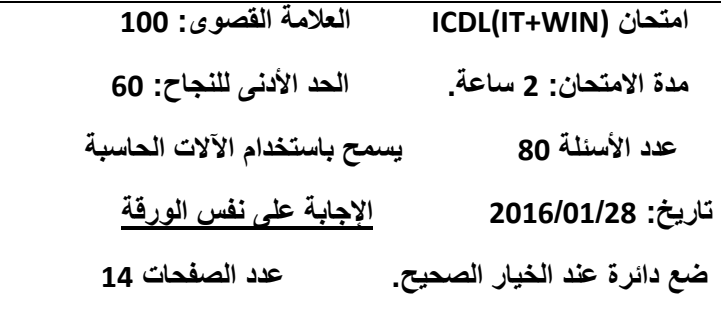

## **مالحظة هامة: Byte 1024=KB.1**

-1 KB 3.5 يساوي بالبايت: A- 1201 بايت. B- 0212 بايت. C- 2200 بايت. D- 1204 بايت. E- ليس شيء مما سبق. -0 ICT تشير إلى :

A- Internet and Communication Technology.

B- Internet and Information Technology.

C- Information and Communication Technology.

D- Information and Communication Technology.

E- None of the above.

-2 كلمة Internet تعني:

- A- International Network.
- B- Interface Network.
- C- Input Network.
- D- International Name.
- E- None of the above.

4- ما التر تيب الصحيح لسعة الأجهز ة التالية بدءاً من الأصغر (من اليمين لليسار ): A- حاسوب رئيسي – حاسوب شخصي – المساعد الرقمي الشخصي PDA. B- حاسوب شخصي – حاسوب رئيسي – المساعد الرقمي الشخصي PDA. C- حاسوب رئيسي – المساعد الرقمي الشخصي PDA – حاسوب شخصي. D- المساعد الرقمي الشخصي PDA – حاسوب شخصي – حاسوب رئيسي. E-المساعد الرقمي الشخصي PDA – حاسوب رئيسي – حاسوب شخصي.

```
-5 االسم العام لألجهزة المتصلة بوحدة المعالجة المركزية ويتحكم بها المعالج:
                                              .Input Devices اإلدخال وحدات -A
                                            .Output Devices اإلخراج وحدات -B
                                                     C- لوحة المفاتيح Keyboard.
                                                         D- الملحقات )الطرفيات(.
                                                           E- ليس شيء مما سبق.
                                                         -4 كم بت يوجد في Byte:2
                                                                     .8 bits -A
                                                                    .16 bits -B
                                                                     .4 bits -C
                                                                    .32 bits -D
                                                           E- ليس شيء مما سبق.
                                            -0 تقاس سرعة وحدة المعالجة المركزية بــــ:
                                                                 .Baud الباود -A
                                                                     . Kbps -B
                                                           .GHZ(Gigahertz) -C
                                                                .Mega Byte -D
                                                              .nanosecond -E
                                  -2 أي من وسائط التخزين التالية يمتلك أكبر سعة تخزين:
                                                           A-القرص المدمج CD.
                                                     B-قرص صلب مساحته TB.1
                                                                 .DVD قرص-C
                                                D- قرص صلب مساحته GB.2048
                                                E-فالش ضوئي مساحته MB.4096
                                  9- أحد الأمثلة على البرامج التطبيقية ضمن الحاسب هي:
                                           .user software المستخدم برمجيات-A
                                            .Operating System التشغيل نظام-B
                                          C- برامج مكافحة الفيروسات Virus Anti.
                                                             .صحيح C و A -D
                                                            E-كل ما ذكر خاطئ.
                                            -12 ما الفرق بين ذاكرة RAM و ROM ؟
A-ذاكرة RAM محتوياتها متغيرة وتضيع عندما يوقف الجهاز و الذاكرة ROM محتوياتها ثابتة 
                                              ودائمة وحتى عندما يتوقف الجهاز.
 B-ذاكرة RAM محتوياتها ثابتة وتضيع عندما يوقف الجهاز و الذاكرة ROM محتوياتها ثابتة 
                                              ودائمة وحتى عندما يتوقف الجهاز.
    C-ذاكرة RAM محتوياتها متغيرة وتضيع عندما يوقف الجهاز و الذاكرة ROM محتوياتها 
                                       متغيرة ودائمة وحتى عندما يتوقف الجهاز.
```

```
D-ذاكرة RAM محتوياتها ثابتة وال تضيع عندما يوقف الجهاز و الذاكرة ROM محتوياتها 
                                   متغيرة ودائمة وحتى عندما يتوقف الجهاز.
                                                       E-ليس شيء مما سبق.
                                         -11 عرض النطاق Bandwidth مكافئ:
                                                             A- طول الكبل.
                                                             B-عرض الكبل.
                       C- معدل البتات المرسلة أو المستقبلة خالل فترة الزمن. bps
                                                D- مقدار الضياع ضمن الكبل.
                                                               E-مدى الكبل.
                                            -10 التشفير Encryption يُمكن من :
                                    A-كشف المعلومات لألشخاص غير المخولين.
                                        B-كشف المعلومات لألشخاص المخولين.
                                                 C-حماية المعلومات وسريتها.
                                                       D-كل ما سبق صحيح.
                                                         .Both A and B -E
                      -12 من وحدة قياس السعة التخزينية للمعلومات ضمن الحاسوب :
                                                        TB (Tera Byte)-A
                                                         GB(Giga Byte)-B
                                                       MB(Mega Byte)-C
                                                                 .Byte -D
                                                        E-كل ما ذكر صحيح.
                             -11 من وحدات اإلدخال Device Input في الحاسوب:
                                                          .Mouse الفأرة -A
                                   B-عصا التحكم باأللعاب Joystick Gaming.
                                                         .Printer الطابعة-C
                                                        .Both A and B -D
                                                         .Both A and C -E
     15-   أي من البرمجيات الخبيثة تنتشر باستغلال الثغرات الأمنية الموجودة على الشبكة:
                                                        .Trojan Horse -A
                                                                 .Virus-B
                                                                .Worm-C
                                                    .Operating system-D
                                                   .None of the above -E
      -14 أي من العبارات التالية صحيحة يما يتعلق بــ حصان طروادة Horse Trojan:
                          A-توعية المستخدمين يخفف من خطر انتشار حصان طروادة.
                                          B- حصان طروادة أقل خطر من الفيروس.
                            C- يعتمد حصان طروادة على برمجيات أخرى في االنتشار.
                                                           .صحيح B و A -D
                                                            .صحيح C و A -E
```
- -10 يشير CPU إلى :
- A-Control Processing Unit. B-Central Processing Unit. C-Compact Processing Unit. D-Storage Processing Unit. E- None of the above. -12 اختر اإلجابة الخاطئة: A- الفاكس جهاز يقوم بإرسال صورة عن صفحة أو أكثر من مكان آلخر عبر خطوط الهاتف. B-عند استخدام الفاكس يجب وجود الفاكس عند المرسل والمستقبل. C-الفاكس يتعامل مع البيانات الرقمية و التماثلية. D- الفاكس يعتبر من األجهزة المحيطية بالحاسوب. E-كل ما ذكر خاطئ. -10 المكونات المادية للحاسب تسمى : .Hardware -A .Freeware -B .Software -C .Shareware -D E-ليس شيء مما سبق. -02 أي مما يلي ال يعتبر جزء أساسي من الحاسوب: A-الماسح الضوئي Scanner. B-اللوحة األم Motherboard. .Hard Disk الصلب القرص-C D-وحدة المعالجة المركزية CPU. E-الجواب الصحيح ليس مما سبق. -01 أي مما يلي يؤثر في سرعة أداء الحاسوب: A-سرعة المعالج.
	- B-سعة الذاكرة RAM. C-سعة القرص الصلب وسرعته. D-سعة الذاكرة المخبئة Cache و سعة كرت الشاشة.
		- E-كل ما ذكر صحيح.
			- -00 RAM تشير إلى :
			- Read Amount Memory-A Read Access Memory-B
			- Random Access Memory-C
				- Random Area Memory-D
					- E-ليس شيء مما سبق.

23- تسمى مجموعة الأوامر والتوجيهات المنطقية التي يحتاجها الحاسوب لإداء مهامه: A-البرنامج التجريبي Shareware. B-البرنامج المجاني Freeware. .Software البرمجيات-C .Hardware المعدات-D E-الجواب الصحيح ليس مما سبق. -01 نظام التشغيل System Operating: A-برنامج يقوم باستقبال وإرسال البريد اإللكتروني. B-برنامج ينفذ العمليات الحسابية والجداول اإللكترونية. C-برنامج يتحكم في مكونات الحاسوب. D-برنامج يستعرض صفحات اإلنترنت. E-ليس شيء مما سبق. 25- نطلق على النظام المكون من حاسوبين أو أكثر والمرتبطة معاً بواسطة خطوط اتصال لها القدرة على نقل البيانات اسم: .Operating System التشغيل نظام-A B-الجدار الناري Firewall. .Network الشبكة-C .Server الخادم-D .Client العميل-E -04 نطلق على شبكة مكونة من مجموعة حواسيب أحدها يسمى المخدم والباقي عمالء بــــ: .LAN -A .Internet-B .Intranet and Extranet-C .Server/Client -D E-ليس شيء مما سبق. -00 نسمي الشبكة المحلية التي تستخدم لتبادل البيانات والملفات من قبل موظفي الشركة فقط بـــ: Internet-A Extranet-B LAN-C Intranet-D WAN-E -02 تسمى عملية نسخ الملفات من الحاسب الشخصي إلى اإلنترنت بـــ: Copying-A Download-B Encryption-C Upload-D Decryption -E

```
29-    أي من الوحدات التالية يستخدم كوحدة قياس معدل نقل الملفات والبيانات عبر الشبكات:
                                                     Bits Per Second (bps)-A
                                               Kilo bits per second(Kbps)-B
                                                    Mega bits per second-C
                                                                Bandwidth -D
                                                            E-كل ما ذكر صحيح.
                                                  -22 شبكة المنطقة الواسعة WAN :
                     A-هي شبكة تغطي مساحات كبيرة جداً مثل ربط الدول مع بعضها.
              B-مجموعة من شبكات الحاسب مرتبطة ببعضها وتكون في مناطق مختلفة.
                          C-مجموعة من شبكات الحاسب التي تستخدم في موقع معين.
                                       D-مجموعة من أجهزة الحاسب غير المرتبطة.
                                                               .صحيح B و A -E
                       -21 كلمة موديم مأخوذة من مجموعة كلمات، كم يبلغ عدد الكلمات:
                                                                           2 - A3 - B4-C5-D
                                                                           1 - F-20 التجارة اإللكترونية commerce-e هي:
               A-تبادل المعلومات والمعدات مع الشركات التي تبيع المعدات اإللكترونية.
                           B-اإلعالن عن السلع اإللكترونية عن طريق شبكة اإلنترنت.
                          C-البيع والشراء والخدمات المصرفية عبر الشبكة العنكبوتية.
             D- البيع والشراء لألجهزة اإللكترونية للحواسيب ومعدات تقانة المعلوماتIT.
     E- شراء المعلومات البرمجية من شركة عالمية وبيع هذه المعلومات في أسواق محلية.
                                                   -22 ما هو نظام تقنية المعلومات ؟
                                                         A-نظام لحفظ المعلومات.
                           B-نظام لنقل ومعالجة وتخزين المعلومات بأشكالها المختلفة.
                     C-نظام لنقل البيانات وحفظها على وسائط تخزين دائمة الصالحية.
                                      D- نظام السترداد المعلومات في حال ضياعها.
                                                            E-كل ما ذكر صحيح.
-21 أي من أنواع أجهزة الحاسب التالية يمكن استخدامه لتمكين 122 موظف من إدخال بيانات 
                                                           معينة إلى نفس الملف؟
                                                            A-الحاسب الشخصي.
                                                            B-الحاسب المركزي.
                                                               C- حاسب الشبكة.
                                                            D-الحاسب المحمول.
                                                               E-الحاسب الدقيق.
```

```
-25 أي من اآلتي هو وحدة إدخال وإخراج معاً؟
                                                  Keyboard-A
                                              Touchscreen-B
                                                  Webcam-C
                                                    Mouse-D
                                                .صحيح C و B -E
   -24 للدخول إلى نافدة إدارة المهام في Windows نضغط من لوحة المفاتيح:
                                             Ctrl+Shift+Esc-A
                                                         F1-B
                                          Windows+pause-C
                                               Ctrl+Shift+N-D
                                                   Alt+Tab -E
                      -20 تدل الحقة الملف Docx على أن الملف من نوع:
                                        A-ملف إلكتروني اكروبات.
                                             B-مستند نصي txt.
                                            C-ملف وورد word.
                                        D-ملف ورقة عمل Excel.
                               E-ملف عرض تقديمي PowerPoint.
                        -22 تدل الحقة الملف gif على أن الملف من نوع:
                                                  A- ملف فيديو.
                                                 B-ملف صورة.
                                                 C-ملف تنفيذي.
                                                D-ملف مضغوط.
                                                  E-ملف مؤقت.
-20 لحفظ الملف المكتوب في مستند الدفتر في windows من قائمة ملف نضغط:
                                                       Save-A
                                                      Print-B
                                                       New-C
                                                      Open-D
                                                        Exit-E
```
## -12 من خالل الصورة المبينة فإن حجم الذاكرة الرئيسية هو:

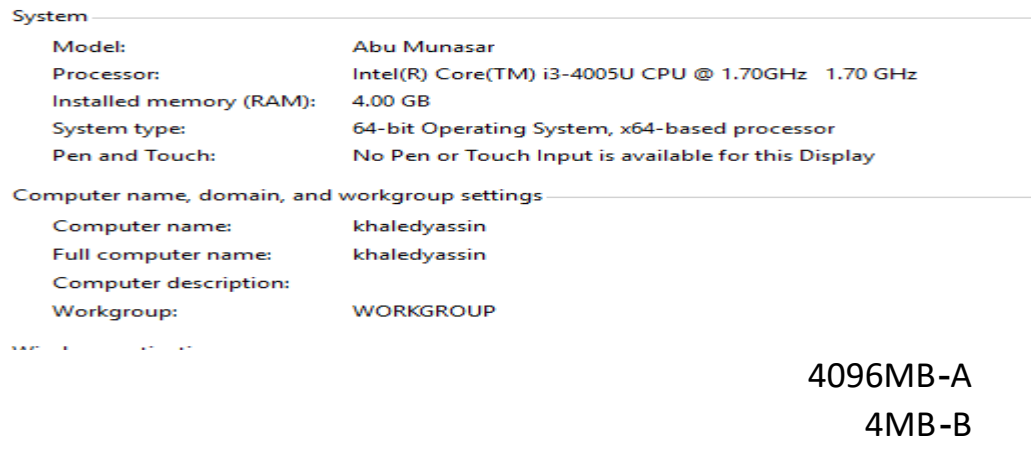

2GB-C 64bit-D E-ليس شيء مما سبق. -11 المجلد الجذر Root هو الذي: A-يحتوي على مجلدات فرعية بمستويات مختلفة. B-هو بداية أو الدليل األعلى لنظام الملفات. C-ليس له مجلد بداية. D-كل ما ذكر صحيح. E-كل ما ذكر خاطئ. -10 من خالل الصورة المبينة أدناه فإن سرعة المعالج هي:

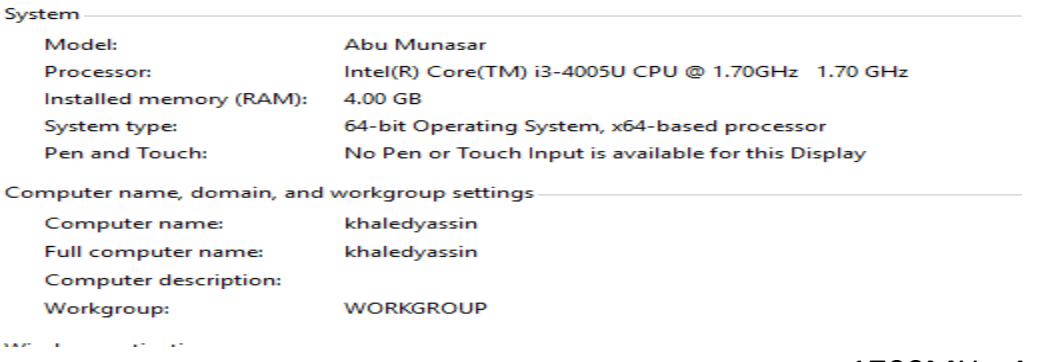

1700MHz-A 1.7GHz-B 1700000KHz-C D-كل ما ذكر صحيح. E-كل ما ذكر خاطئ.

```
-12 يتم تمثيل البيانات والمعلومات التي يتم إدخالها إلى الحاسب باستخدام:
                                                               A-لغة اآللة.
                                                       B-لغة عالية المستوى.
                                                             C-لغة المجمع.
                                          D-النظام الثنائي باستخدام الرقمين .0,1
                                                          A -E و D صحيح.
                                     -11 مزايا تخزين البيانات على شبكة اإلنترنت:
                                                                A-التوفير.
                                                   B-سهولة الوصول للبيانات.
                                                   C-إمكانية مشاركة الملفات.
                                                                D-الحماية.
                                                       E-كل ما ذكر صحيح.
                                   -15 لطباعة ملف مستند نضغط من لوحة المفاتيح:
                                                                Ctrl+P-A
                                                                Ctrl+C-B
                                                                Ctrl+V-C
                                                              ALT+Tap-D
                                                       E-ليس شيء مما سبق.
            -14 يجب تشغيل نظام التشغيل أوال على الحاسب قبل تشغيل أي برنامج تطبيقي:
                                 A-صح. B- خطأ.
              -10 يستخدم مفتاح PrintScreen من لوحة المفاتيح ألخذ صورة من الشاشة:
                                  A-صح. B- خطأ.
                       -12 يعد القرص الصلب وحدة إدخال وإخراج من و إلى الحاسب:
                                 A-صح. B- خطأ.
-10 في نظام التشغيل Windows يشير االختصار GUI إلى واجهة المستخدم الرسومية للتعامل 
                                                                 مع النظام:
                                 A-صح. B- خطأ.
                              -52 يتم السحب واإلفالت Drop and Drag عن طريق:
                                                          .Mouse الفأرة-A
                                                 B-لوحة المفاتيح Keyboard.
                                                 C-الماسح الضوئي Scanner.
                                                        .Printer الطابعة-D
                                                       E-كل ما سبق خاطئ.
                              -51 الهدف األساسي من عملية نسخ البيانات Backup:
                                                       A- زيادة سرعة الحاسب.
                                               B- زيادة وثوقية الحاسب وتطبيقاته.
                                 C- إنقاص حجم البيانات المخزنة على القرص الصلب.
   D-نسخ وأرشفة معلومات الحاسوب حتى يمكن استعادتها في حال فقدان المعلومات أو العبث بها.
                                                         E- كل ما ذكر صحيح.
```

```
52-    أي من العمليات التالية تستخدم عموماً لفتح مجلد أو ملف:
                                                                 A-النقر.
                                                          B-النقر المزدوج.
                                                      C-النقر بالزر األيمن.
                                                      D-كل ما ذكر صحيح.
                                                      E-كل ما ذكر خاطئ.
53-    أي من العمليات التالية تستخدم عموماً لعرض قائمة تحتوي على اختصار ات خاصة:
                                                                  A-النقر
                                                         B-النقر المزدوج.
                                                      C-النقر بالزر األيمن.
                                                      D-كل ما ذكر صحيح.
                                                      E-كل ما ذكر خاطئ.
                                  -51 أي من التالي ليست جزءاً من تطبيق إطار:
                                                         A-شريط العنوان.
                                                       B-شريط المعلومات.
                                                       C-سلة المحذوفات.
                                                        .صحيح B و A-D
                                                      E-كل ما ذكر خاطئ.
                                                  55- اختر الإجابة الصحيحة:
                       A-قرص DVD يتفوق على القرص CD في سعة التخزين.
            B-ذاكرة القراءة العشوائية RAM تعد عقل الحاسب لكونها مركز عمله.
                            C-الوحدة األساسية لتمثيل البيانات الرقمية هي البت.
                                                     D- كل ما ذكر صحيح.
                                                         .صحيح C و A -E
                                                          -54 تمثل معلومة:
                                                             A52- درجة.
                                                                B-أرنب.
                                                                 C-أليف.
                                                      D-خالد طالب مجتهد.
                                                        E- 552 كيلو غرام.
                                                         -50 41 بت تساوي:
                                                               A2- بايت.
                                                               B1- بايت.
                                                               C0- بايت.
                                                              D14- بايت.
                                                      E-كل ما ذكر خاطئ.
```

```
58-    من مواقع الإنترنت الشهيرة التي يتم استخدامها كمحركات بحث عن المعلومة هي:
                                                         www.google.com -A
                                                        www.hotmail.com -B
                                                            www.rtv.gov.sy-C
                                                      www.bbcarabic.com -D
                                                                 .صحيح B و A -E
                                     -50 يعتبر اآلتي ذكره نوع من أنواع الصور ما عدا:
                                                                        .bmp-A
                                                                          .gif-B
                                                                        .mp3-C
                                                                         .jpg-D
                                                                        .C.9 A -E
                                                           60- اختر الإجابة الخاطئة:
               A-مزود الكهرباء Supply Power تستطيع القيام بعمليات حسابية ومنطقية.
                                 B-مزود الكهرباء Supply Power بحاجة إلى التبريد.
   C-مزود الكهرباء Supply Power تقوم بتنظيم وتحويل التيار والفولطية التي تغذي أجزاء 
                                                                   اللوحة األم.
                 D- مزود التغذية Supply Power هو محول طاقة لجميع مكونات النظام.
                            E-مزود التغذية Supply Power من أهم معدات الحاسوب.
                                                            -41 النظام System هو:
                 A-هو أي شيء يتكون من عناصر بينها عالقة متبادلة وتشكل وحدة واحدة.
  B-يتكون من مجوعة من المدخالت تتم معالجتها وتفاعلها ضمن مجموعة من العمليات تؤدي 
                                                    إلى مجموعة من المخرجات.
C- هو مجموعة متماسكة من العناصر أو األجزاء التي يتكامل بعضها مع بعض في نطاق مكاني 
                                                              وزماني محددين.
                                                             D-كل ما ذكر صحيح.
                                                                .صحيح B و A -E
                         -40 الشريط الذي يحوي على رموز البرامج المفتوحة والمستخدمة:
                                                                  A-شريط المهام.
                                                                 B-شريط العنوان.
                                                                C-شريط األدوات.
                                                                 D-سطح المكتب.
                                                                     E-قائمة ابدأ.
                                                 -42 ما هي WWW في علم الشبكات:
                                                        A-الشبكة العنكبوتية العالمية.
                                                                B-اإلنترنت نفسها.
                                                     C- هي جزء صغير من اإلنترنت.
              D- هي مجموعة روابط ونصوص وصور يمكن استعراضها باستعمال المتصفح.
                                                             .صحيح D و C و A -E
```
-41 ADSL هو: A-عبارة عن خط هاتف عادي مزود ببوابة ADSL خاصة. .Asymmetric Digital Subscriber Line لــ اختصار هو-B C-يمكن الحصول عليه من المؤسسة العامة لالتصاالت. D-كل ما ذكر صحيح. .صحيح C و B -E -45 أمن المعلومات Security Information: A-هو عملية الحفاظ على المعلومة بشكل آمن وحمايتها من الوصول الغير المصرح به. B-حماية وتأمين كافة الموارد المستخدمة في معالجة المعلومات في كافة المراحل. C-يؤمن الحماية للمعلومات التي يتم تبادلها بين الحواسب مثل نقل الملفات و الــ mail-e والتجارة اإللكترونية. D-كل ما ذكر صحيح. .صحيح C و A -E -44 من أهداف التشفير: A-السرية والخصوصية. B-حفظ المعلومات من التغيير. C-إثبات الهوية والوثوقية. D-كل ما ذكر صحيح. .صحيح B و A -E -40 الجدار الناري Firewall هو: A-حاجز بين الحاسب اآللي والعالم الخارجي. B-يستطيع تصفية البيانات القادمة من الخارج. C-خط اتصال رقمي من متطلبات االتصال باإلنترنت. D-كل ما ذكر صحيح. .صحيح B و A -E 68- اختر الإجابة الصحيحة: A- Hacker هو الذي يملك معلومات جيدة بأمن المعلومات ولغات البرمجة ولديه هواية في كشف نقاط الضعف بنظام معين ولكنه ال يؤذي أصحاب هذه النظم. B-Cracker هو الذي ال يملك معلومات جيدة بأمن المعلومات ولغات البرمجة ويؤذي اآلخرين. C- Cracker هو Hacker يمكن أن يخرب كل شيء. D-كل ما ذكر صحيح. .صحيح C و A -E 69- إمكانية إغلاق الحاسب مع إبقاء كافة العمليات والبرامج مفتوحة كما هي وبمجرد أن تقوم بتشغيل الحاسب تجد كل شيء كما تركته من خالل: A- إيقاف التشغيل Shutdown. B-إعادة التشغيل restart. C- السكون)النوم( Sleep. .Lock التأمين -D .Hibernate اإلثبات-E

-02 للبحث عن جميع ملفات الكتب اإللكترونية )األكروبات( فقط في ويندوز نكتب في خانة البحث: \*.docx-A \*.\*pdf-B \*.\*docx-C \*.pdf-D .صحيح D و B -E -01 فائدة ضغط الملفات هي: A- جعل حجم الملفات أصغر حجما.ً B-سهولة تحميلها عبر اإلنترنت. C-يحمي الملفات من دخول البرمجيات الخبيثة Malware إليها. .صحيح B و A-D .صحيح C و B و A -E

-00 لفك الملف المضغوط الظاهر في الصورة التالية في نفس موقع وجود الملف المضغوط

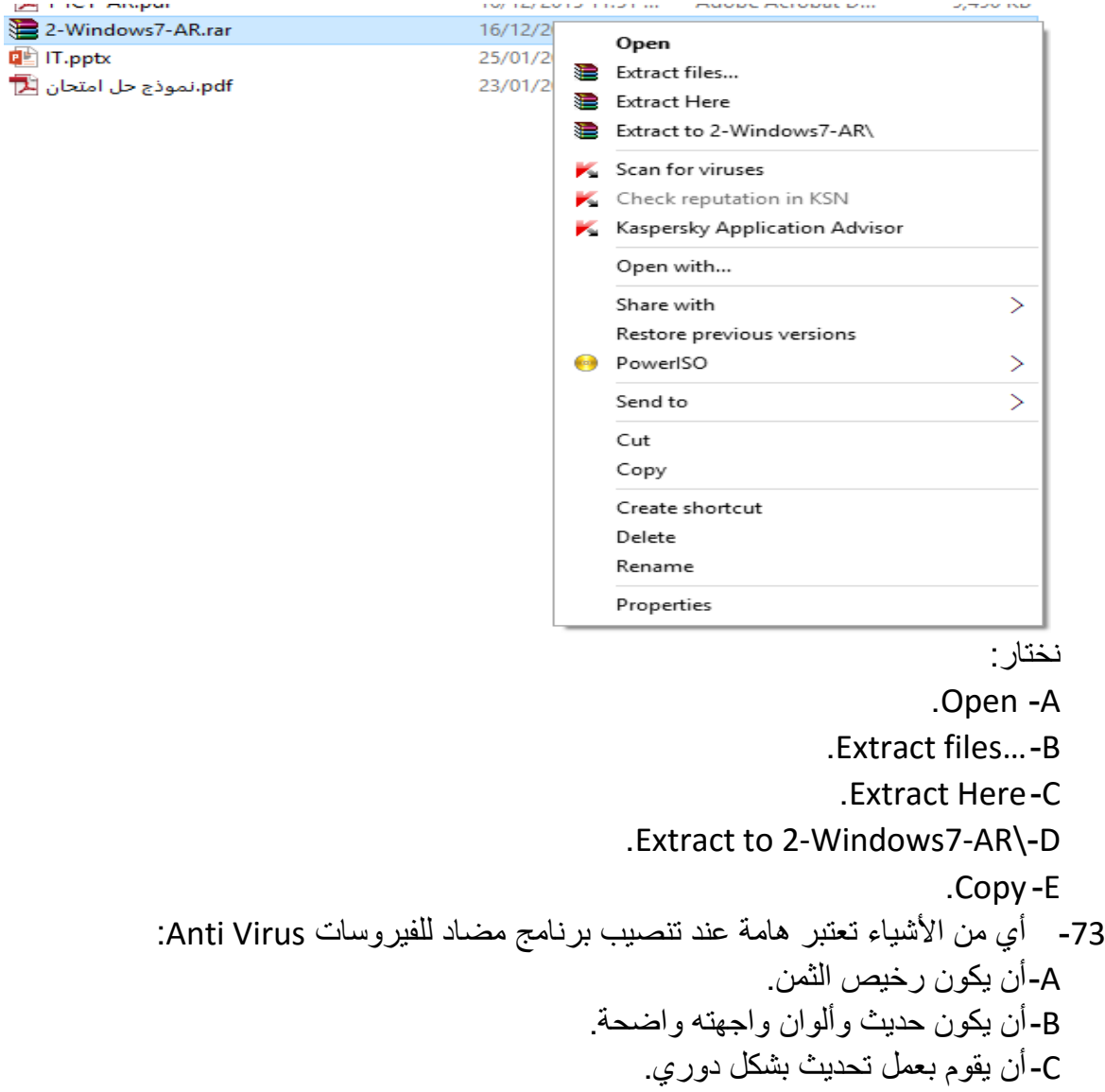

.صحيح C و A-D .صحيح C و B -E -01 أي من األسماء التالية ال تصلح لتكون اسم ملف أو مجلد في ويندوز: Info-A Data-B /\*first-C Max record-D E-الجواب الصحيح ليس مما سبق. -05 الحد األقصى لطول اسم الملف في ويندوز هو 042 حرف: A-صح. B-خطأ. -04 للقيام بعملية نسخ ملف أو مجلد من لوحة المفاتيح نضغط V+Ctrl: A-صح. B- خطأ. -00 عند حفظ الملفات يكون الوضع االفتراضي لحالة الملف هي للقراءة فقط Readonly: A-صح. B- خطأ. -02 لعرض خصائص مجلد أو ملف من لوحة المفاتيح نضغط Tab+Alt: A-صح. B- خطأ. -00 لتحديد ملفات غير متجاورة نضغط على مفتاح Shift: A-صح. B- خطأ. -22 لدينا مكتبة تحوي 112222 كتاب وكل كتاب له متوسط 522 صفحة وكل صفحة فيها أحرف )علما 2 بت لتمثيله( ً بالمتوسط 522 كلمة وكل كلمة تحوي 5 أن الحرف يحتاج إلى يكون حجم المكتبة بالـــ Bits Giga هو: 4172.325 Giga bits-A 4.0745 Giga bits-B 55056.92 Giga bits-C 8192 Giga bits -D 4096 Giga bits -E --------------------------------- انتهت األسئلة ---------------------------------

مع تمنياتي بالنجاح والتوفيق للجميع

المهندس خالد ياسين الشيخ